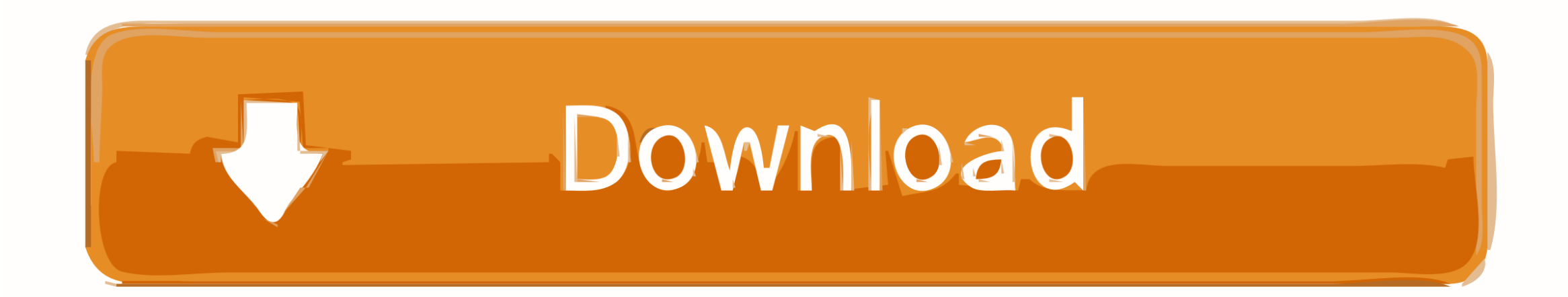

[Folk Driver](https://tlniurl.com/1vknad)

# FOLK DRIVER

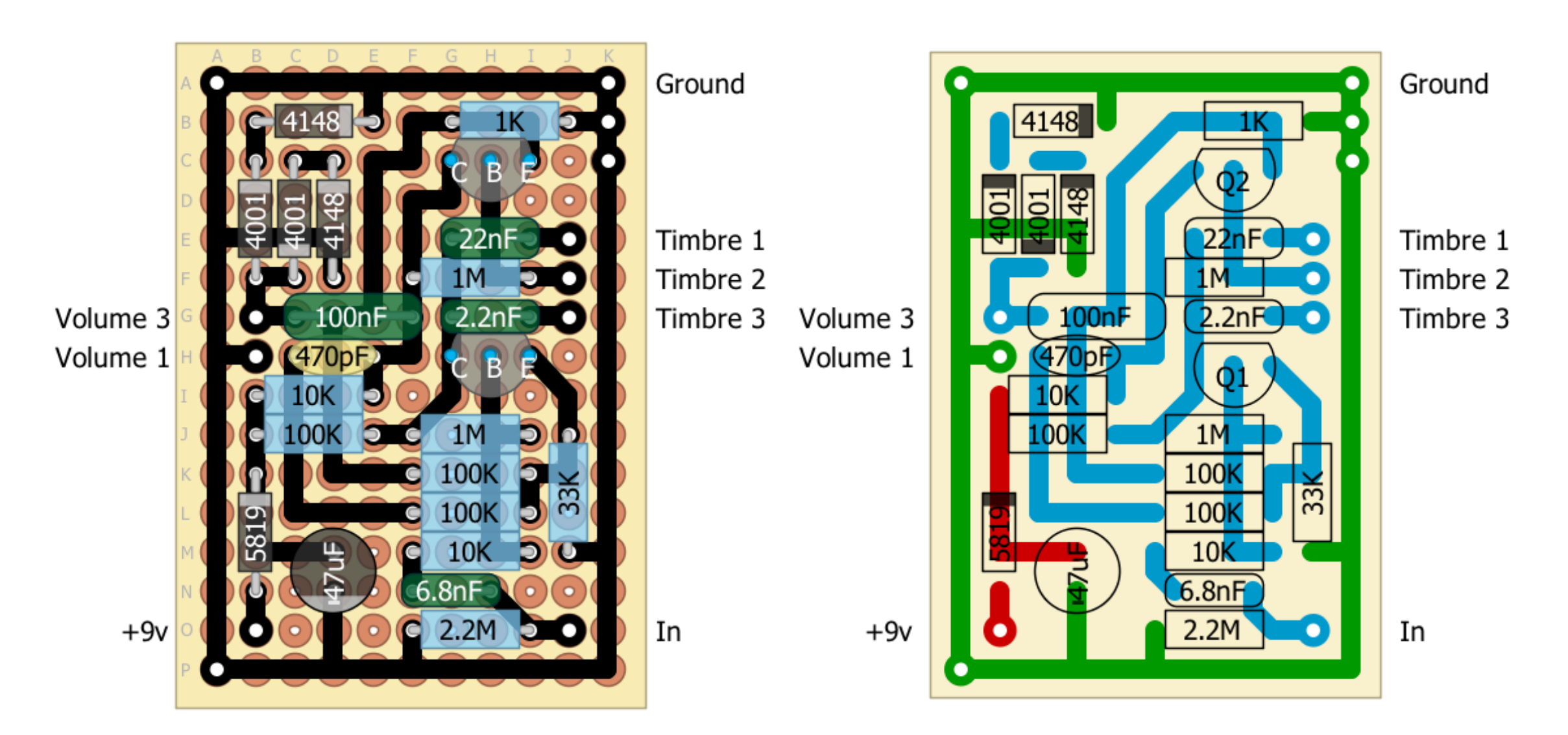

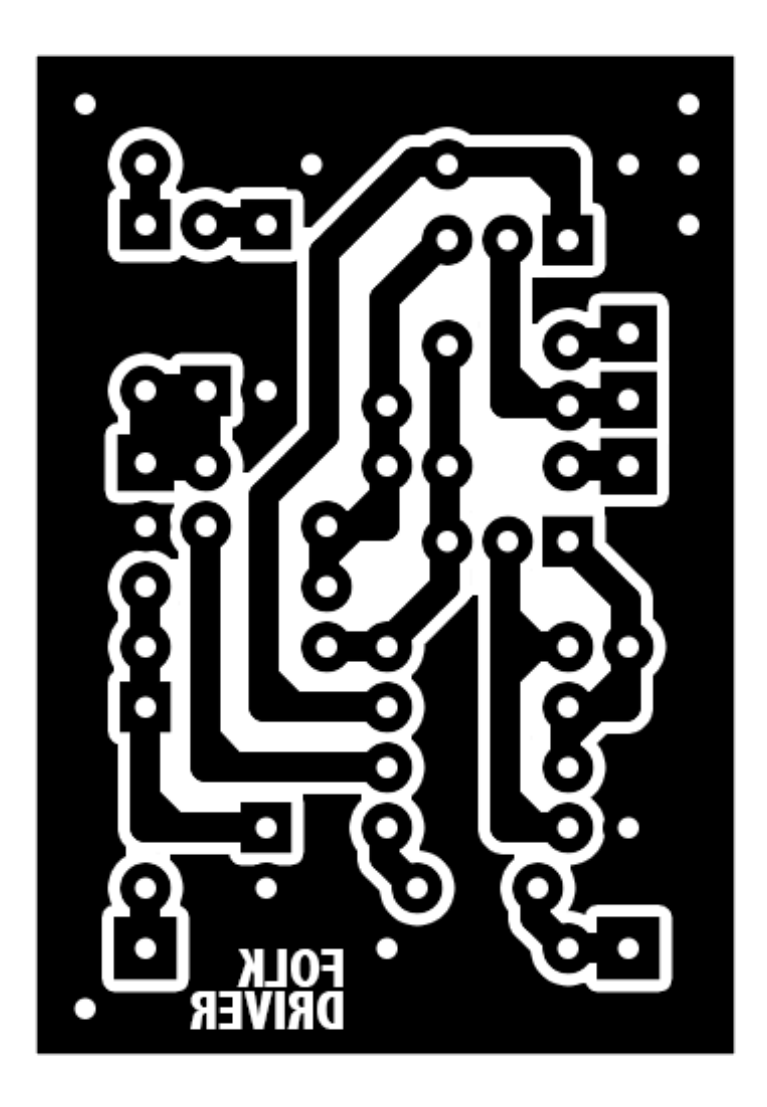

layout by storyboardist

[Folk Driver](https://tlniurl.com/1vknad)

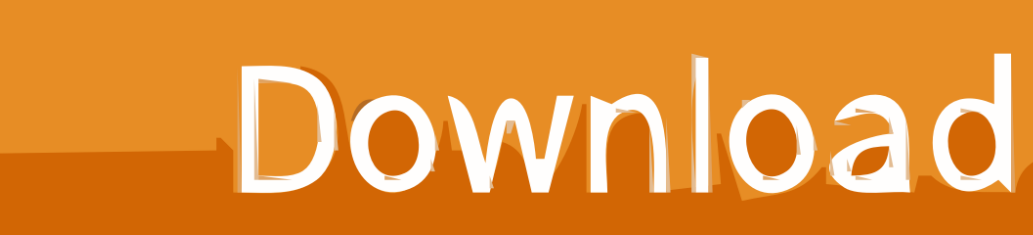

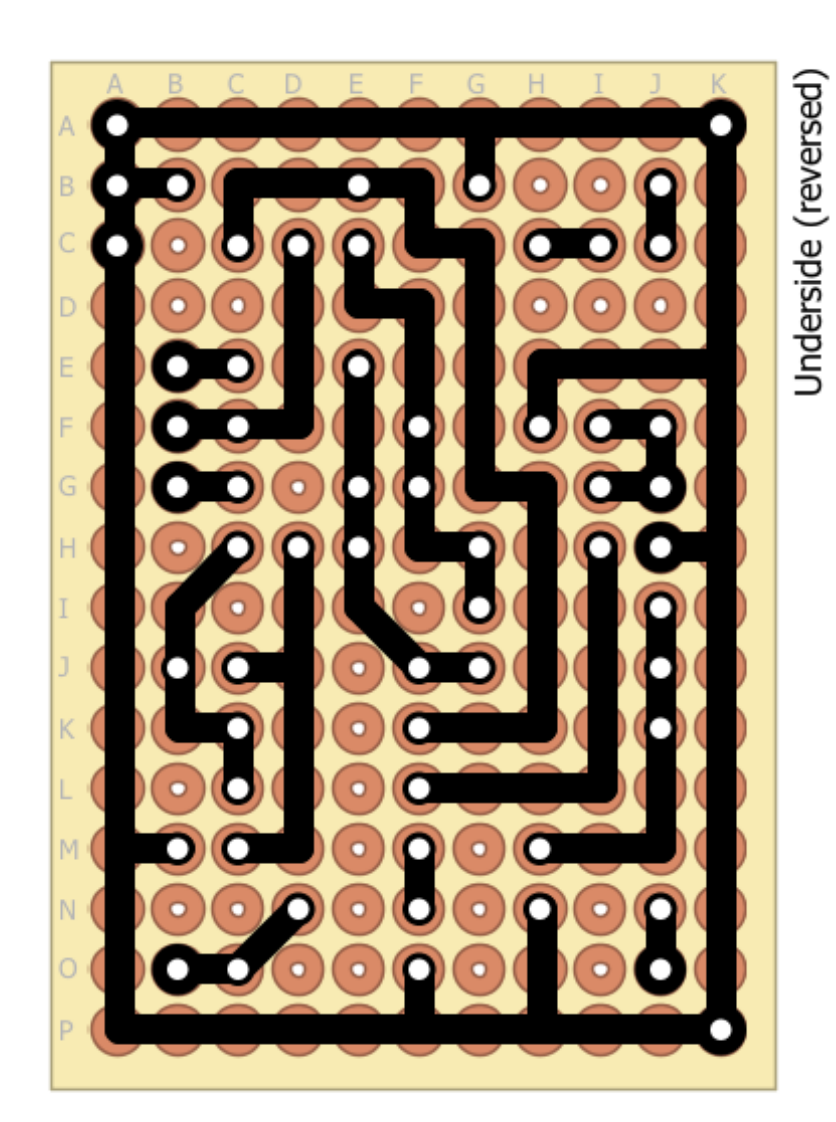

Timbre: B1M Volume: B100k Volume 2 to Out Q1,2: 2N5089

What can my driver know: It has 4 brightness modes 1 mode 99% luminous current consumption 1.. Folk driver at supervalu Greater Minneapolis-St Project FONAREVKA RU - has nothing to do with consonant shops or domains in other domain zones.. But he has only one disadvantage, as well as other similar Chinese lanterns, because of this, not enough inconvenience to use it.. Construction • The housing of the luminaire is made of sheet steel and painted with white powder paint.. • Input voltage - 2 9-4 5V, maximum 6V • Possible types of batteries - 1xLi-Ion, 1xLi-Pol, or 3xNiMH battery, or 3 alkaline batteries • Current intensity in the maximum mode - from 350 mA to 2.

Also has a memory of the included mode For such money is a very good offer Let's see how much it's enough.. 99 USD Shipping driver from China was free Track number was tracked In Minsk (Belarus) the goods came in just 21 days.. File size of the image: 232 Mb 348523 File size: 179 45 Mb File size: 64 47 MB File size: 64.. 06 Mb File Size: 257 22 Mb File Type: The file size is 14 8 MB

# **folk driver**

DriverPack Solution also gives you the ability to download a full database of drivers, from which only the necessary drivers will be taken.. )) I decided and wrote the driver myself )) Very satisfied with his work Whoever wishes can also collect it for himself.. The driver has a spring and soldered wires 1 group of modes (1 star): low - high - strobe (normal); 2 group of modes (2 stars): candle mode (micro) - low - medium - high; 3 group of modes (3 stars): low - medium - high - stroboscope (normal) - stroboscope (police) - stroboscope (slow) - SOS The driver has protection against low voltage, reverse polarity and overheating.. On the forums there are often questions about the error in the operation of the built-in web camera - especially the owners of ASUS notebooks of the series 4,5,7 - after updating or reinstalling the operating system appears an inverted image on the monitor screen.. • Prismatic diffuser is made of lighting polystyrene • 192 LEDs of 0 2 W • Degree of protection - IP20.

folk driver, folk driver med mig, forklift driver, tractor driver folk song, forklift driver jobs, truck driver talk to folk, forklift truck driver, folklife driver, forklift truck driver jobs, adam driver folk

## **forklift driver**

Toggles the mode of operation (brightness) He also has control of the discharge of the battery.. The thickness (without a spring) is almost 5 millimeters According to the seller, the maximum driver current is 3.. The transition from Windows7 to 10-ku is no exception Open the application 'Camera' - the view is not very.. I launch the sketch Arduino\_narodmon, but COM is silent I check in the collected scheme separate sketches, all works ie.

### **truck driver talk to folk**

In this regard, many programs have been created that are designed to automate this process.. Without PHP5 + SQlite3 and USB drive I want to test the device's performance until COM through with all the sensors.. Not enough is his driver The native driver has three brightness modes, a stroboscope mode and SOS mode, and the selected mode is not remembered, each time it is necessary to select it again, which is very uncomfortable.. FONAREVKA RU is a hobby project, a community of enthusiasts for whom the field of lantern construction (in particular flashlights, components, chargers, power supplies, etc.. Download and buy high quality tracks I bought something like myself on ebee cheap, flashlight LED CREE XML-T6, so I was pleased with the purchase, the standards flashlight, convenient.. Description Driver for LED panels of folk DP 02 595h595, 40 W, People's Lightings LED - ultra-thin LED panels series LP02 Purpose Ceiling luminaires series LP are designed for general lighting of administrative and public premises, shops, offices.. Even before reinstalling Windows, you need to make a backup copy of the set of drivers that worked on the computer, and after installing the new system, just install them again.. He likes a big current cree q5 or cree u3 where it's more profitable to use, just have flashlights on cree t6, cree q5 and cree u3. e10c415e6f